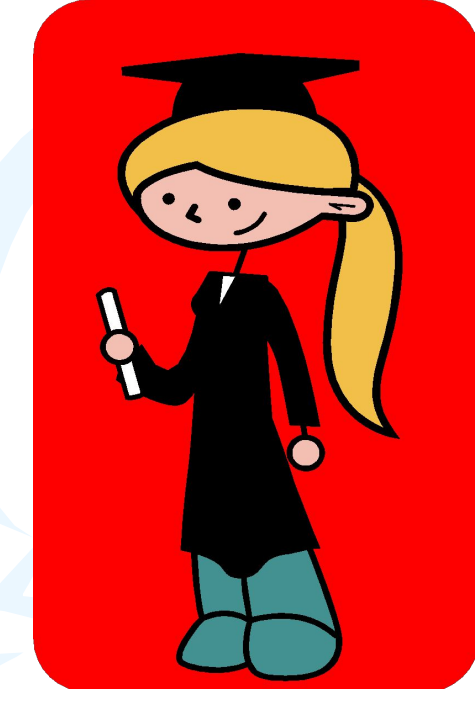

# **От скуки на все руки**

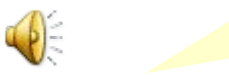

# **Станция 1.**

### **" Защита эмблемы "**

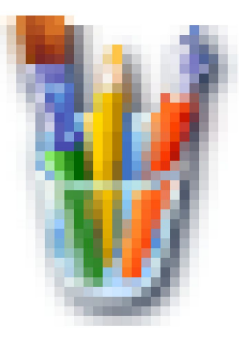

# Станция 2.

#### "Веселый кроссворд"

Итог

#### **Вопросы к кроссворду**

#### *По вертикали:*

Устройство, управляющее ходом работы компьютера. Последовательность предложений языка программирования, описывающая алгоритм решения задачи. Устройство для работы с магнитными дисками. Пакет жестких дисков, заключенный в герметичный корпус. Совокупность четко определенных правил для решения задачи за конечное число шагов.

#### *По горизонтали:*

Программа, имитирующая работу какого-либо объекта. Оптическое устройство ввода изображения. Устройство, предназначенное для вывода данных в графической форме на бумажный носитель. Человек, профессионально занимающийся математикой.

Дисплей, используемый для контроля работы системы.

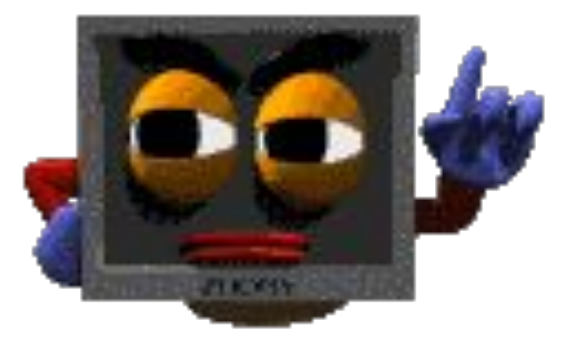

Итог

## Станция З

 $\left(\right)$ 

#### "Командное эрудит - лото"

### **1. Устройством ввода является:**

А) Проектор. Б) Микрофон. В) Принтер. Г) Монитор.

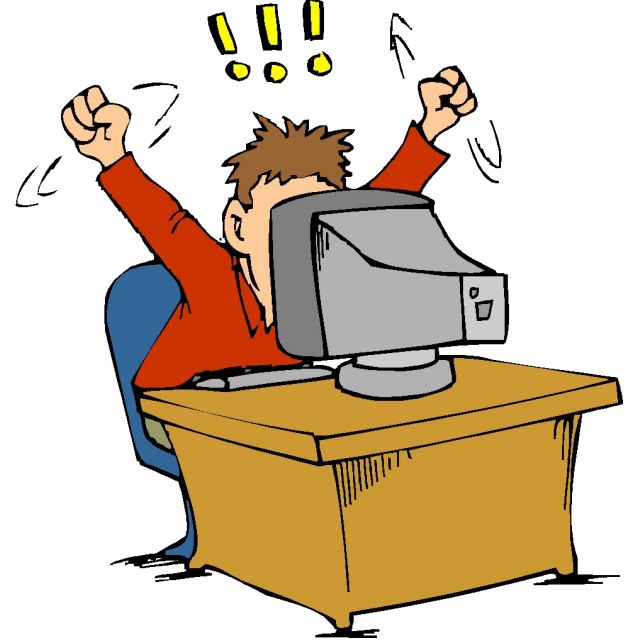

Итог

### **2. При выключении компьютера вся информация стирается:**

А) На гибком диске. Б) На лазерном диске. В) На жестком диске. Г) В оперативной памяти.

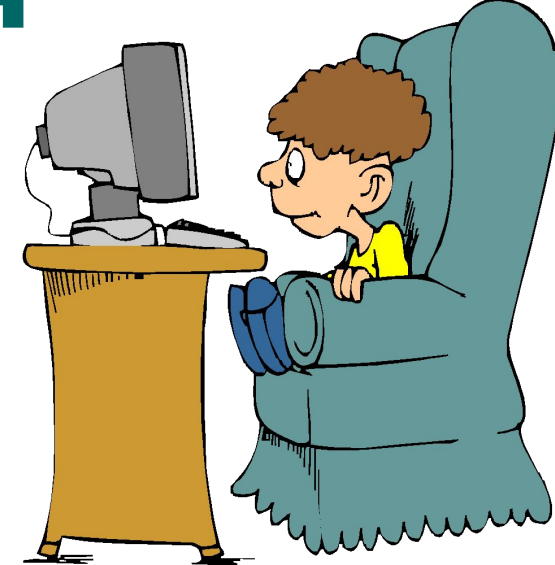

### **3. В состав системного блока компьютера не входит:**

А) Винчестер. Б) Звуковая карта. В) Сканер. Г) Оперативная память.

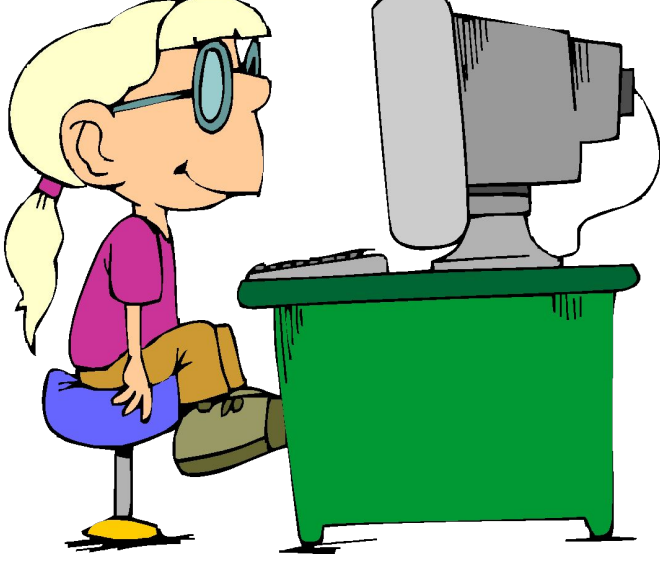

Итог

4. Для ввода заглавной буквы одновременно нажимают клавишу с её изображением и клавишу:

> A) Shift.<br>5) Ctrl. B) Num Lock. Г) Enter.

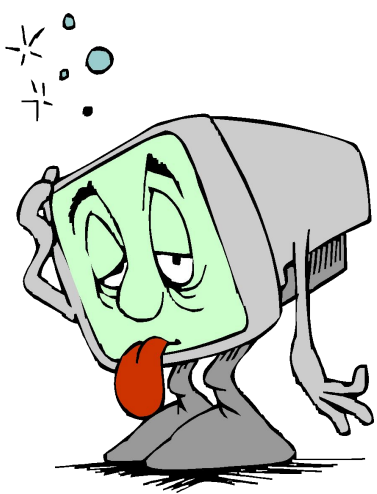

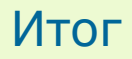

### **5. С помощью компьютер нельзя:**

А) Слушать музыку. Б) Забивать гвозди. В) Делать покупки. Г) Создавать фильм.

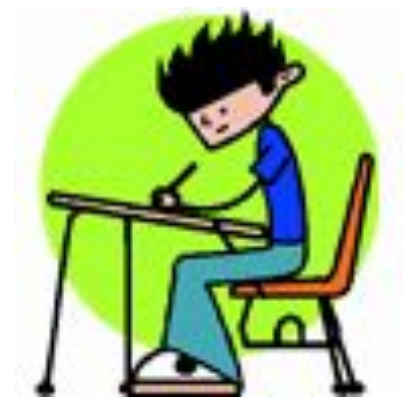

Итог

### **6. Для того чтобы на экране отобразить контекстное меню объекта, нужно…**

А) Щелкнуть правой кнопкой мыши. Б) Щелкнуть левой кнопки мыши. В) Щелкнуть по колесику мыши. Г) Щелкнуть по лампочке мыши.

**7. Студент набирал текст на компьютере. Вдруг все буквы у него стали вводиться заглавными. Что произошло?** А) Сломался компьютер. Б) Произошел сбой в текстовом редакторе. В) Отошел провод, соединяющий клавиатуру с системным блоком. Г) Случайно была нажата клавиша CapsLock.

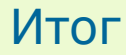

#### **8. Измерение температуры представляет собой:**

А) Процесс хранения информации. Б) Процесс получения информации. В) Процесс передачи информации. Г) Процесс обработки информации.

### **9. Компьютерные вирусы:**

А) возникают в результате сбоев в аппаратной части компьютера. Б) создаются людьми специально для нанесения ущерба компьютеру. В) зарождаются при работе неверно написанных программ. Г) являются следствием ошибок в операционной системе.

#### **10. Модем - это:**

А) Почтовая программа. Б) Сетевой протокол. В) Сервер Интернета. Г) Техническое устройство.

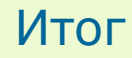

Станция 4.

### "Веришь - не веришь

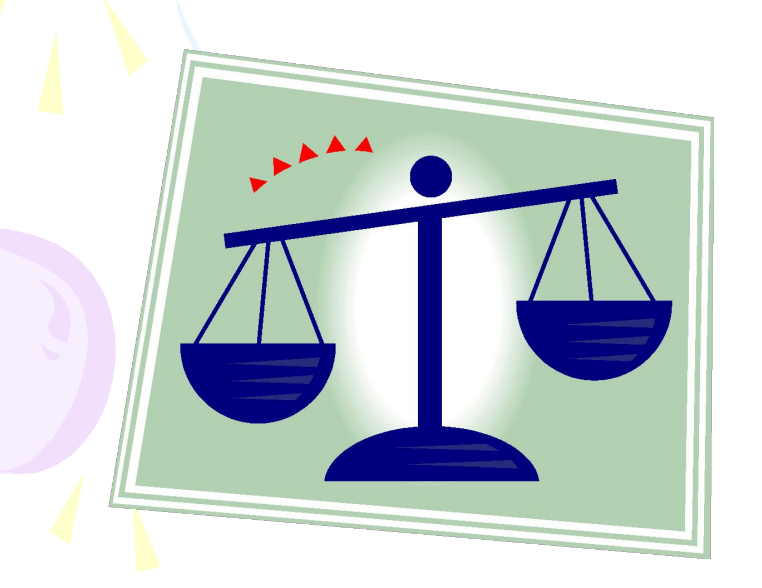

 $\bullet$ 

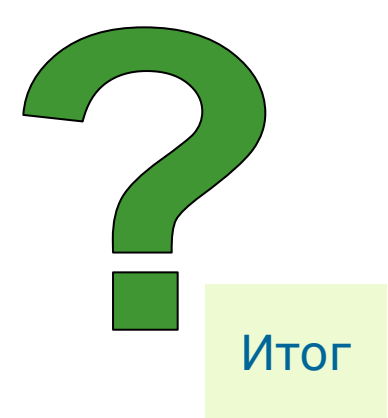

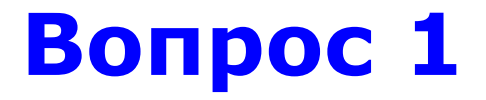

#### Верите ли вы, что компьютер может работать без дисковода?

Итог

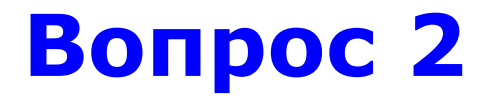

#### Верите ли вы, что информацию во внешней памяти хранят в виде файлов?

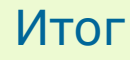

Итог

Верите ли вы, что **КОМПЬЮТЕРНЫЕ ВИРУСЫ** передаются воздушнокапельным путем?

Вопрос З

Верите ли вы, что за обработку данных в компьютере отвечает одна микросхема - память?

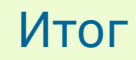

#### Верите ли вы, что в переводе с английского WINDOWS - это система?

#### Верите ли вы, что принтер вводит в компьютер текстовую информацию?

Верите ли вы, что для оформления таблиц можно ИСПОЛЬЗОВАТЬ ТОЛЬКО электронные таблицы Excel?

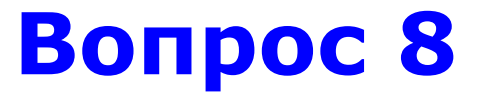

#### Верите ли вы, что при выключении монитора выполняется перезагрузка компьютера?

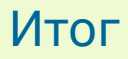

Верите ли вы, что можно набрать текст, нажимая пальцами на монитор?

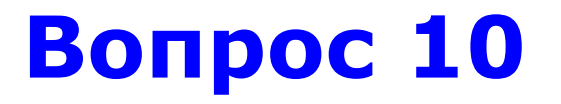

#### Верите ли вы, что и без колонок компьютер может издавать звуки?

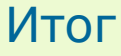

# **Станция 5.**

# **«Кто был папой?»**

# Станция 6. «Кто быстрее?»

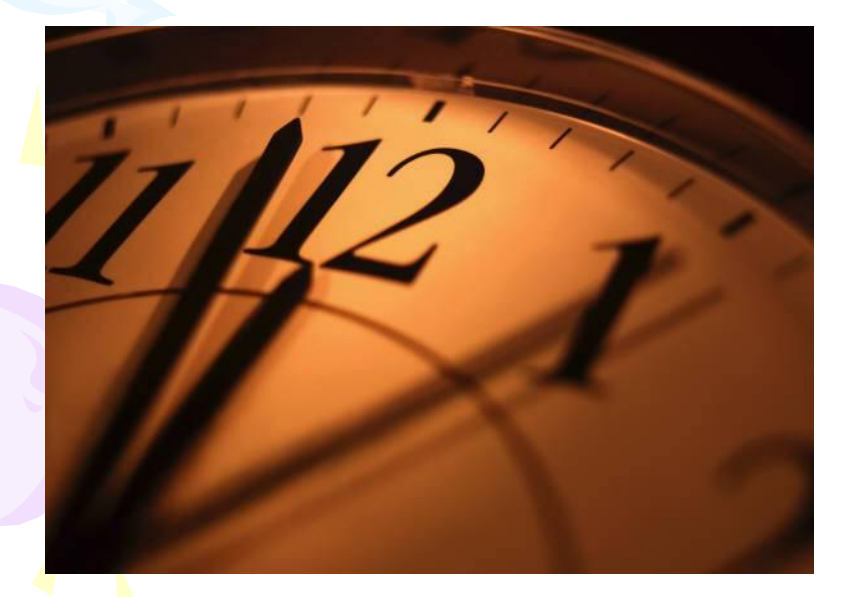

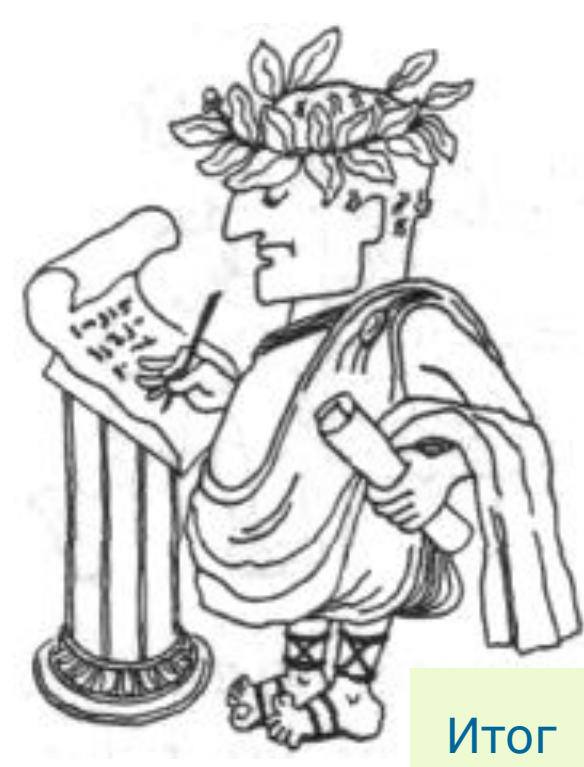

# **Станция 7.**

# **«Замени букву»**

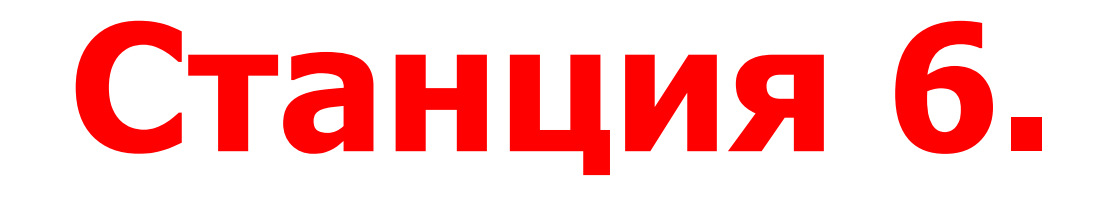

### "Музыкальная"

### Компьютер - мой друг

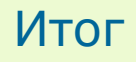

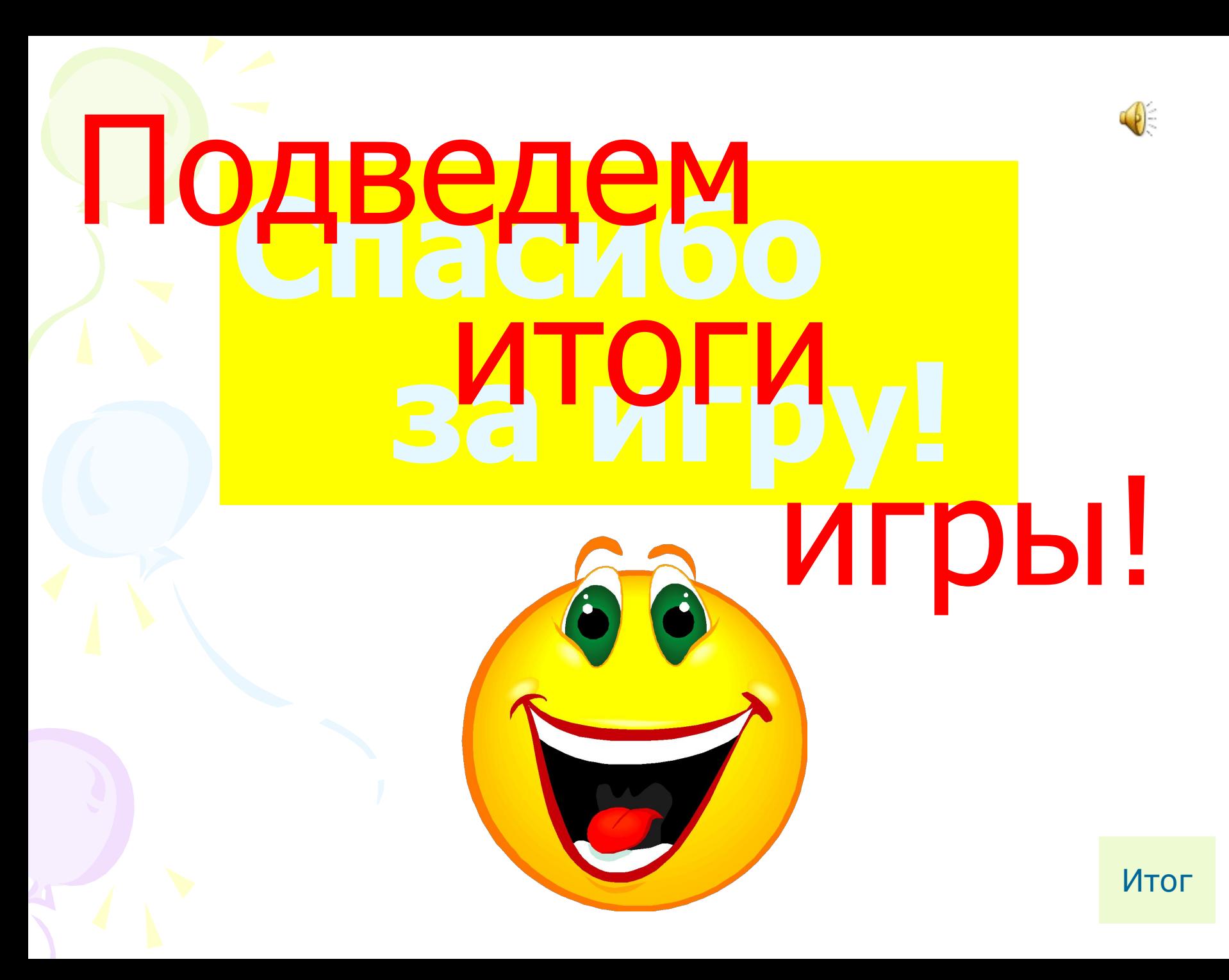